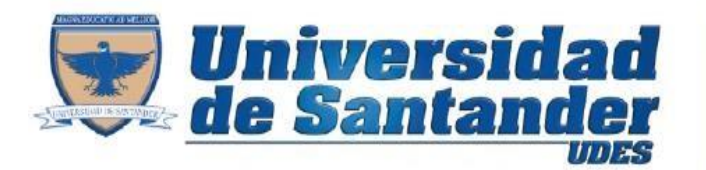

Tu Proyecto de Vida

## **Taller.**

Desarrollar el siguiente diseño de formulario en InfoPath, tener presente que el diseño debe estar distribuir en tablas (Filas y Columnas).

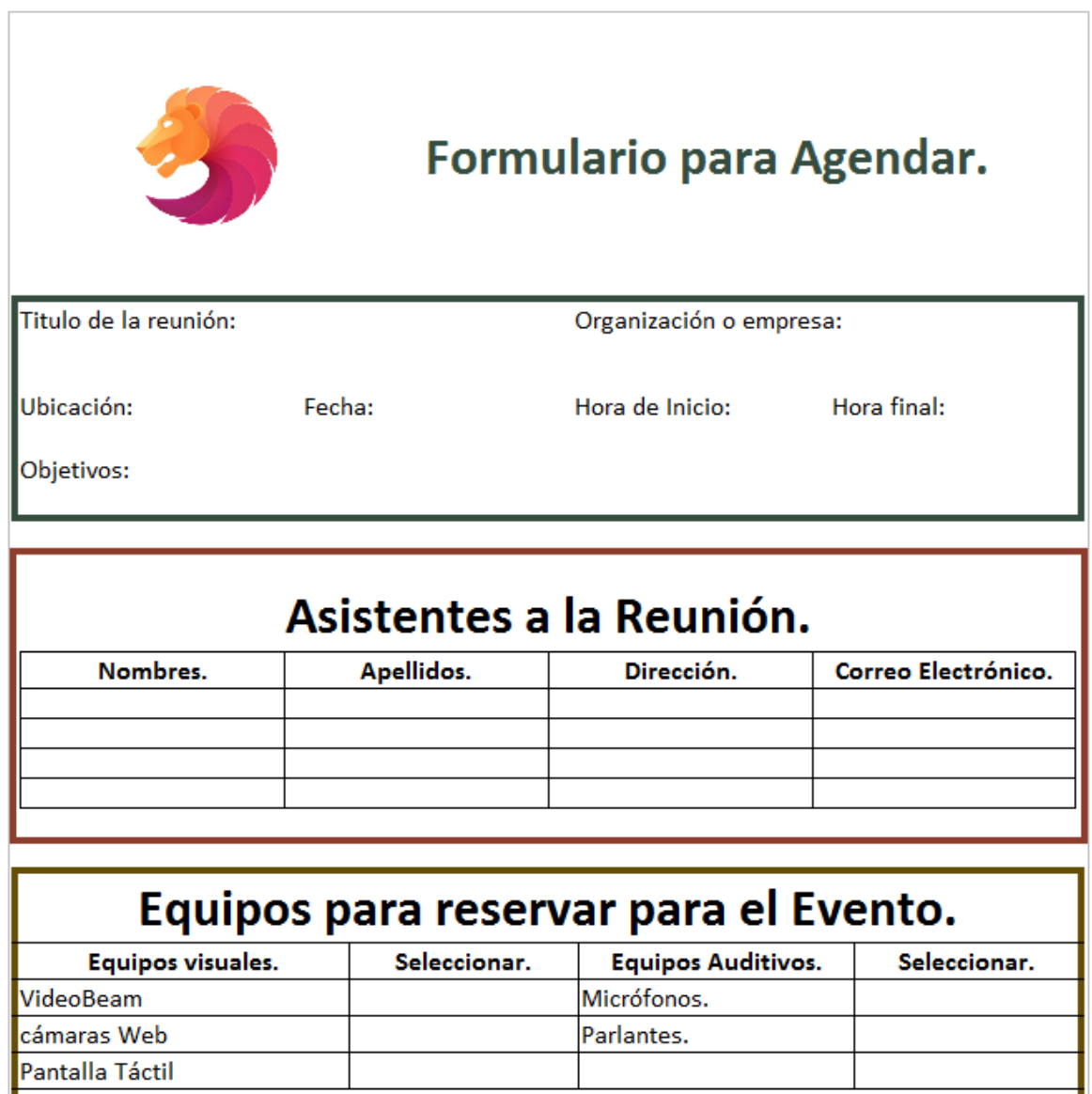

**Microsoft InfoPath**